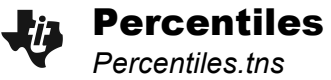

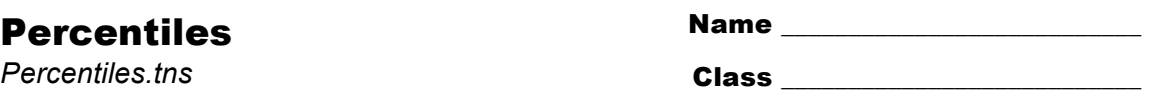

## **Problem 1 – Finding the Percentile Given the Score**

Find the mean and standard deviation of the scores on page 1.3. Create a histogram on page 1.4 and describe the distribution.

Sketch your graph below.

Page 1.5: Without calculating, at what percentile is a score, if it is… (note that hovering over a bin will display the number of scores in that bin)

- the mean?
- one standard deviation above the mean?
- one standard deviation below the mean?

Work through the problems on page 1.6.

Use the **NormCdf** command on page 1.7 to find the percentile for the scores in the table.

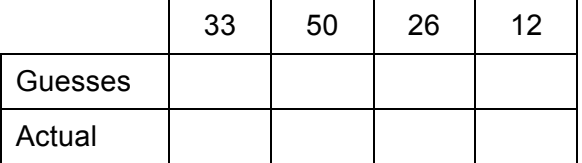

Page 1.8:

At what percentile is a student who scored a 610 on a test with  $\bar{x}$  = 500 and  $\sigma$  = 28?

Page 1.9:

At what percentile is a student who scored a 17 on a test with  $\bar{x}$  = 20 and  $\sigma$  = 2.5?

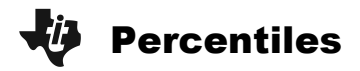

## **Problem 2 – Finding the Score Given the Percentile**

The scores on a test are normally distributed with a mean of 120 and a standard deviation of 12, or N(120, 12). To reverse the process and find a score given its percentile, use the I**nverse Normal** command from the Distributions menu. This command has the format:

## **invNorm (percentile, mean, standard dev)**

*The area* in the pop up box refers to the area to the left of the given score, marked by the percentile.

Answer the question on page 2-1. Then use the **invNorm** command to find the scores on page  $2.2 - 2.3$ .

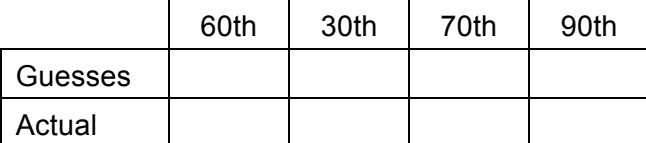

## **Problem 3 – Practice**

3.1: Helen took a test where N(380, 42) and scored 465. Juan took a test where N(65, 10) and scored 88. Who is at the higher percentile?

3.2: Ty scored lower than 14% of the rest of the students on a test with N(200, 35). Estimate Ty's score.

3.3: What score must Shuang get to be in the top 5% of students taking a test with N(325, 35)?